## Kurzhilfe für Vektoris3D

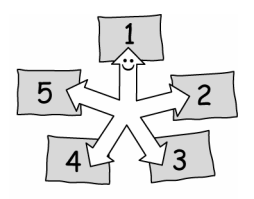

Für die Arbeit an den einzelnen Stationen wird das Programm Vektoris3D verwendet. Die grundlegenden Techniken für den Umgang mit Vektoris3D werden direkt im Programm im Menüpunkt "Hilfen" erläutert.

Auf diesem Blatt sind einige zusätzliche Hilfen aufgeführt, die Ihnen bei der Bearbeitung der Stationen helfen können.

Viel Erfolg!

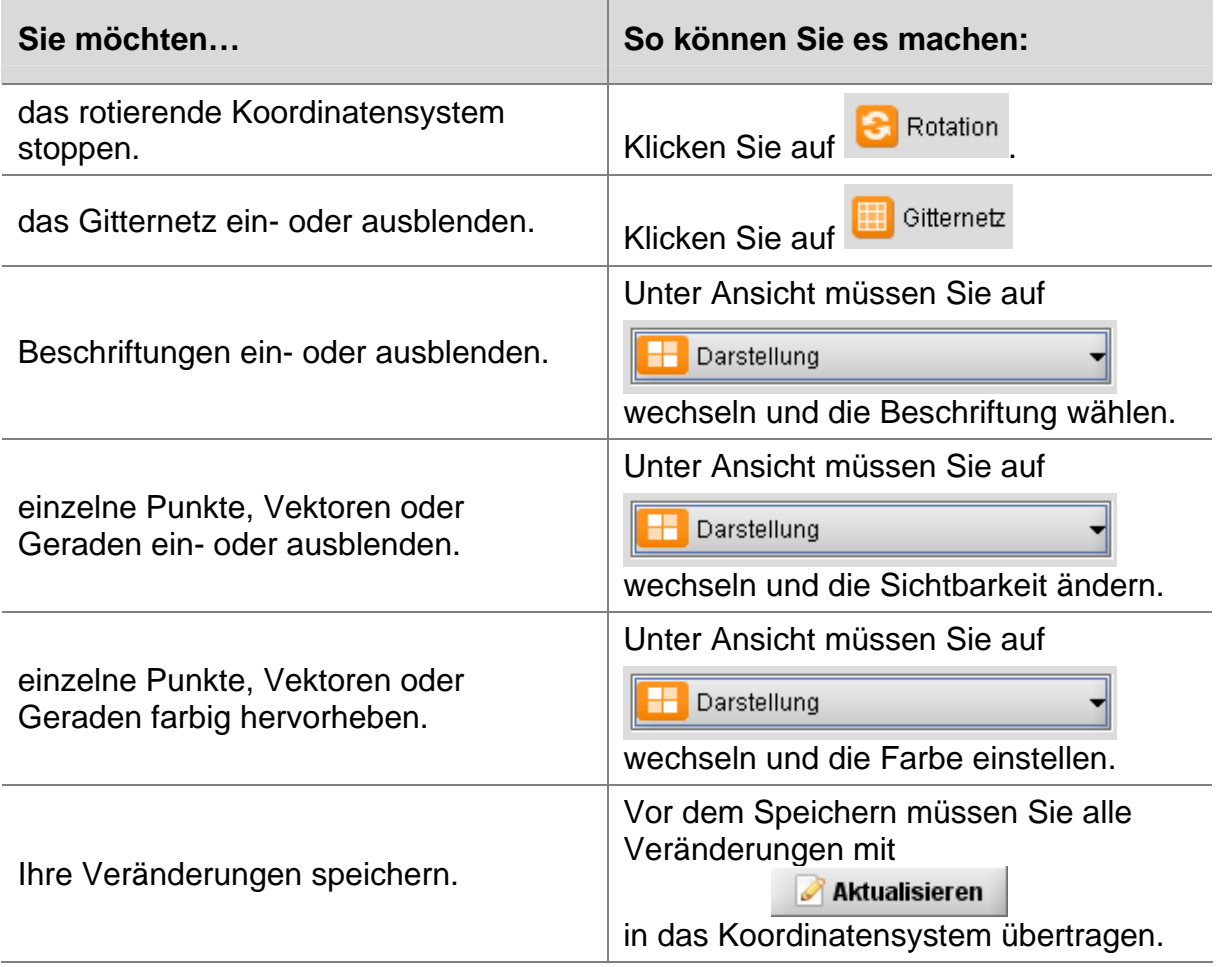